Phylogenetische Methoden in der historischen Linguistik

> *Die IELex-Datenbank Maximum Likelihoold und Bayessche Inferenz*

> > Gerhard Jäger Forum Scientiarum 16. Dezember 2014

- Maximum Parsimony basiert auf der Annahme, dass Mutationen extrem unwahrscheinlich sind
- Wenn Mutationen nicht ganz so selten sind, liefert MP falsche Ergebnisse
- Bessere (und computationell teurere) Alternative:

### **Maximum Likelihood**

- Angenommen, wir kennen den korrekten Baum *T* einschließlich
	- der Kantenlängen
	- der Charakterzustände an jedem Knoten
- Ein **evolutionäres Modell** sagt uns, wie wahrscheinlich die beobachteten Mutationen sind

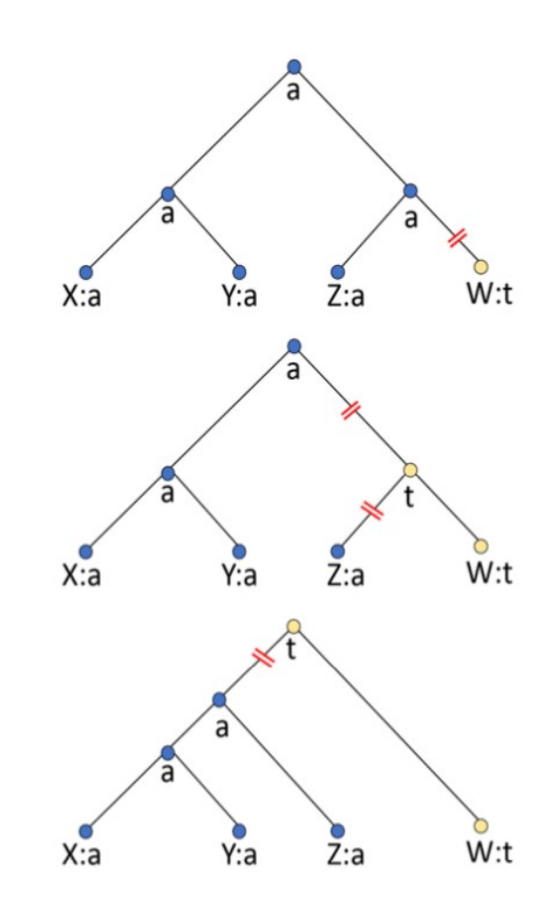

• Mutationswahrscheinlichkeiten sind vergleichbar zu den Mutationsgewichten im Sankoff-Algorithmus

#### **The Sankoff algorithm**

- 1.  $S_i(i)$  is de ned as the number of steps required at or above node i given that node *i* is in state *j*.
- 2. Set these quantities at the tips for the character (they are either 0 or  $\infty$ ).
- 3. move down the tree doing this at each node:

$$
S_a(i)~=~\min_j\left[c_{ij}+S_l(j)\right]~+~\min_k\left[c_{ik}+S_r(k)\right]
$$

4. At the bottom node of the tree:

$$
S\ =\ \min_i S_0(i)
$$

• Unterschied: Kosten sind von Kantenlänge abhängig **Example for the Sankoff algorithm** 

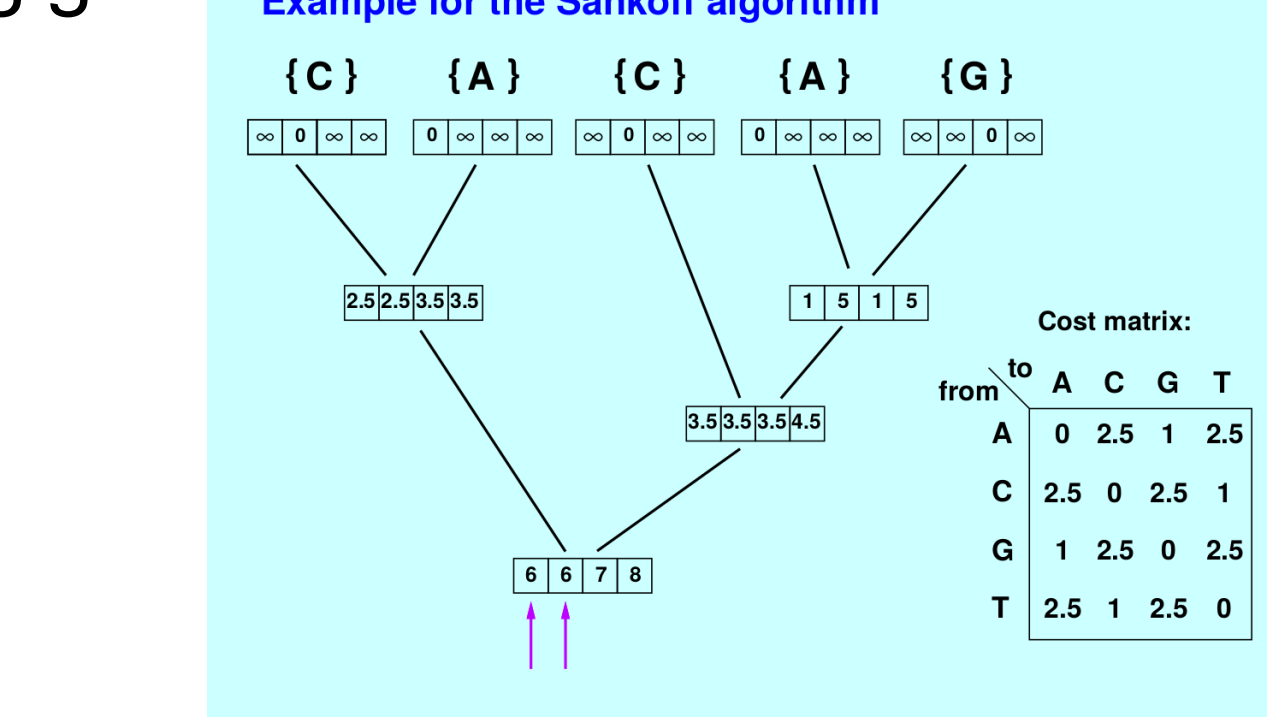

Stattdessen: W<sub>x→y</sub> = -log(1-exp(-2r<sub>x→y</sub>t))

r<sub>x→y</sub>: Mutationsrate von x nach y

t: Zeit (Kantenlänge) zwischen Mutterknoten und Tochterknoten

Gesamt-Likelihood des Baumes:

 $\sum \pi_x L(\text{root}, x)$ *x*

π x : stationäre Wahrscheinlichkeit von Charakterzustand x L(root, x): Likelihood von Charakterzustand x an Wurzel des Baums

- Der Maximum-Likelhood-Baum wird gesucht durch
	- Optimierung der Kantenlängen
	- Durchsuchen des Baum-Raumes

# Praktische Fragen

- Gutes Programm auch für Maximum-Likelihood-Analyse: **paup\***
- Verfügbar von http://people.sc.fsu.edu/~dswofford/paup\_test/

# Praktische Fragen

- Starte paup\* von dem Verzeichnis aus, in dem die Nexus-Datei liegt
	- > execute Ielex\_binarizedFull.nex
	- > set criterion=likelihood
	- > set storebrlens
	- > Hsearch
	- > SaveTrees file='ielexFull\_ML.tree' format=Newick brlens=yes

 $> q$